Network Working Group S. Smyshlyaev, Ed. Internet-Draft CryptoPro Intended status: Informational V. Nozdrunov Expires: September 6, 2018 V. Shishkin

TC 26 March 5, 2018

# **Multiline Galois Mode (MGM) draft-smyshlyaev-mgm-06**

### Abstract

 Multiline Galois Mode (MGM) is an authenticated encryption with associated data block cipher mode based on EtM principle. MGM is defined for use with 64-bit and 128-bit block ciphers.

# Status of This Memo

 This Internet-Draft is submitted in full conformance with the provisions of [BCP 78](https://datatracker.ietf.org/doc/html/bcp78) and [BCP 79.](https://datatracker.ietf.org/doc/html/bcp79)

 Internet-Drafts are working documents of the Internet Engineering Task Force (IETF). Note that other groups may also distribute working documents as Internet-Drafts. The list of current Internet- Drafts is at <https://datatracker.ietf.org/drafts/current/>.

 Internet-Drafts are draft documents valid for a maximum of six months and may be updated, replaced, or obsoleted by other documents at any time. It is inappropriate to use Internet-Drafts as reference material or to cite them other than as "work in progress."

This Internet-Draft will expire on September 6, 2018.

Copyright Notice

 Copyright (c) 2018 IETF Trust and the persons identified as the document authors. All rights reserved.

This document is subject to [BCP 78](https://datatracker.ietf.org/doc/html/bcp78) and the IETF Trust's Legal Provisions Relating to IETF Documents [\(https://trustee.ietf.org/license-info\)](https://trustee.ietf.org/license-info) in effect on the date of publication of this document. Please review these documents carefully, as they describe your rights and restrictions with respect to this document. Code Components extracted from this document must include Simplified BSD License text as described in Section 4.e of the Trust Legal Provisions and are provided without warranty as described in the Simplified BSD License.

<span id="page-1-1"></span>

Table of Contents

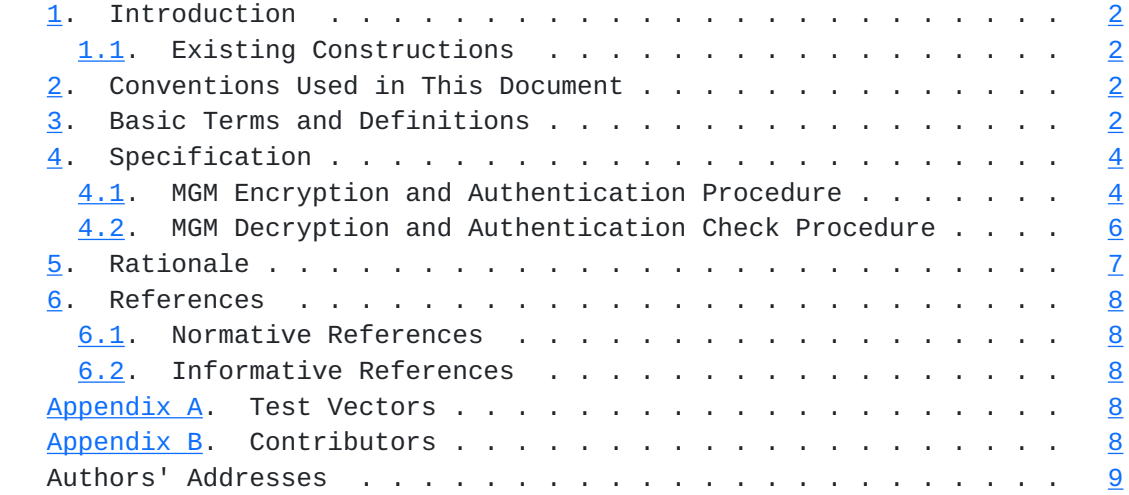

## <span id="page-1-0"></span>**[1.](#page-1-0) Introduction**

 Multiline Galois Mode (MGM) is an authenticated encryption with associated data block cipher mode based on EtM principle. MGM is defined for use with 64-bit and 128-bit block. The MGM design principles can easily be applied to other block sizes.

### <span id="page-1-2"></span>**[1.1.](#page-1-2) Existing Constructions**

The text will be added in the future versions of the draft.

### <span id="page-1-3"></span>**[2.](#page-1-3) Conventions Used in This Document**

 The key words "MUST", "MUST NOT", "REQUIRED", "SHALL", "SHALL NOT", "SHOULD", "SHOULD NOT", "RECOMMENDED", "MAY", and "OPTIONAL" in this document are to be interpreted as described in [\[RFC2119](https://datatracker.ietf.org/doc/html/rfc2119)].

# <span id="page-1-4"></span>**[3.](#page-1-4) Basic Terms and Definitions**

 This document uses the following terms and definitions for the sets and operations on the elements of these sets:

- $V^*$  the set of all bit strings of a finite length (hereinafter referred to as strings), including the empty string; substrings and string components are enumerated from right to left starting from zero;
- V s the set of all bit strings of length s, where s is a nonnegative integer;

Smyshlyaev, et al. Expires September 6, 2018 [Page 2]

- |X| the bit length of the bit string X (if X is an empty string, then  $|X| = 0$ ;
- X || Y concatenation of strings X and Y both belonging to V\*, i.e., a string from V  $\{|X|+|Y|\}$ , where the left substring from  $V_{\text{-}}\{|X|\}$  is equal to X, and the right substring from  $V_{\text{-}}\{|Y|\}$ is equal to Y;
- $a^{\wedge}s$  the string in V\_s that consists of s 'a' bits:  $a^{\wedge}s$  = (a, a, ... , a), 'a' in V\_1;
- (xor) exclusive-or of the two bit strings of the same length,
- Z\_{2^s} ring of residues modulo 2^s;
- MSB\_i: V\_s -> V\_i the transformation that maps the string  $X =$  $(x_{s-1}, \ldots, x_{0})$  in V\_s into the string MSB\_i(X) =  $(x_{s-1}, \ldots, x_{s-1})$  in  $y_{i}$ ,  $i \leq s$ , (most significant bits);
- Int\_s:  $V_s \rightarrow Z_{2}^{2\land s}$  the transformation that maps a string X =  $(x_{s-1}, \ldots, x_{0})$  in V\_s into the integer Int\_s(X) =  $2^{4}s-1$  \*  $x_{s-1} + ... + 2$  \*  $x_{s-1} + x_{0}$  (the interpretation of the bit string as an integer);
- Vec s: Z  $\{2^s\}$  -> V s the transformation inverse to the mapping Int\_s (the interpretation of an integer as a bit string);
- E\_K: V\_n -> V\_n the block cipher permutation under the key K in V\_k;
- k the bit length of the block cipher key;
- n the block size of the block cipher (in bits);
- len:  $V_s \rightarrow V_{\text{f}} n/2$ } the transformation that maps a string X in  $V_{\text{f}} s$ ,  $0 \leq s \leq 2 \cdot \{n/2\} - 1$ , into the string len(X) =  $Vec_{n/2}(|X|)$  in  $V_{n/2}$ , where n is the block size of the used block cipher;
- $[+]$  the addition operation in Z<sub>-</sub>{2^{n/2}}, where n is the block size of the used block cipher;
- (x) multiplication in GF(2^n), where n is the block size of the used block cipher; if  $n = 64$ , then the field polynomial is equal to  $f = x^{64} + x^{4} + x^{3} + x + 1$ ; if n = 128, then the field polynomial is equal to  $f = x^128 + x^2 + x^2 + x + 1$ ;

Smyshlyaev, et al. Expires September 6, 2018 [Page 3]

- <span id="page-5-1"></span> $incr_1: V_n \rightarrow V_n$  the transformation that maps a string L || R, where L, R in V\_{n/2}, into the string incr\_l(L || R ) = Vec\_{n/2}(Int\_{n/2}(L) [+] 1) || R;
- incr r: V n -> V n the transformation that maps a string L || R, where L, R in V<sub>-</sub>{n/2}, into the string incr<sub>-</sub>r(L || R ) = L || Vec\_{n/2}(Int\_{n/2}(R) [+] 1);

## <span id="page-5-0"></span>**[4.](#page-5-0) Specification**

 An additional parameter that defines the functioning of MGM mode is the size S of the authentication field (in bits). The value of S MUST be fixed for a particular protocol,  $32 \leq S \leq 128$ . The choice of the value S involves a trade-off between message expansion and the probability that an attacker can modify a message undetectably.

### <span id="page-5-2"></span>**[4.1.](#page-5-2) MGM Encryption and Authentication Procedure**

 The MGM encryption and authentication procedure takes the following parameters as inputs:

- 1. Encryption key K in V\_k.
- 2. Initial counter nonce ICN in V\_{n-1}.
- 3. Plaintext P,  $0 \le |P| < 2^{(n/2)}$ . P = P\_1 || ... || P<sup>\*</sup>\_q, P\_i in  $V_n$ ,  $i = 1, \ldots, q - 1, P^*$  q in  $V_n$ ,  $1 \le u \le n$ .
- 4. Associated authenticated data A,  $0 \le |A| \le 2 \cdot \{n/2\}$ . A = A\_1 || ... || A<sup>\*</sup>\_h, A\_j in V\_n, j = 1, ... , h - 1, A<sup>\*</sup>\_h in V\_t, 1 <= t <= n. The associated data is authenticated but is not encrypted.

 The MGM encryption and authentication procedure outputs the following parameters:

- 1. Initial counter nonce ICN.
- 2. Associated authenticated data A.
- 3. Ciphertext C in V\_{|P|}.
- 4. Authentication tag T in V\_S.

 The MGM encryption and authentication procedure consists of the following steps:

```
 +----------------------------------------------------------------+
    | MGM-Encrypt(K, ICN, P, A) |
  |----------------------------------------------------------------|
   1. Encryption step:
        -Y_1 = E_K(0^1 1 | ICN), | - For i = 2, 3, ... , q do |
               Y_i = \text{incr}_r(Y_{i-1}), | - For i = 1, 2, ... , q - 1 do |
               C_i = P_i (xor) E_K(Y_i),-C^* q = P<sup>*</sup> q (xor) MSB_u(E_K(Y_q)),
        -C = C_1 | ... | C^*_{-}q. | |
  | 2. Padding step: |
        - A_h = A^* h || 0^{(n-t)},-C_q = C^*_{q} | 0 o {n-u}.
| |
   3. Authentication tag T generation step:
        -Z_1 = E_K(1^1 \cdot 1 | \cdot K),
        - sum1 = 0, sum2 = 0,- For i = 1, 2, ..., h do
                H_i = E_K(Z_i),
                sum1 = sum1 (xor) H_i (x) A_i,Z_{i+1} = \text{incr}_i(Z_i), | - For j = 1, 2, ..., q do |
                H_{\text{-}}\{h+1\} = E_{\text{-}}K(Z_{\text{-}}\{h+1\}),sum2 = sum2 (xor) H_{\{h+j\}} (x) C_j,Z_{\text{h+j+1}} = \text{incr}_{\text{l}}(Z_{\text{h+j}}),-H_{\text{-}}\{h+q+1\} = E_{\text{-}}K(Z_{\text{-}}\{h+q+1\}), | - T = MSB_S(E_K(sum1 (xor) sum2 (xor) |
                        H_{\text{H}}[h+q+1] (x) (len(A) || len(C)))).
| |
  | 4. Return (ICN, A, C, T). |
  |----------------------------------------------------------------+
```
 The ICN value for each message that is encrypted under the given key K must be chosen in a unique manner. Using the same ICN values for two different messages encrypted with the same key eliminates the security properties of this mode.

 Users who do not wish to encrypt plaintext can provide a string P of length zero. Users who do not wish to authenticate associated data can provide a string A of length zero. The length of the associated data A and of the plaintext P MUST be such that  $0 < |A| + |P| <$  $2^{\wedge}$  {n/2}.

# <span id="page-9-1"></span><span id="page-9-0"></span>**[4.2.](#page-9-0) MGM Decryption and Authentication Check Procedure**

 The MGM decryption and authentication procedure takes the following parameters as inputs:

- 1. The encryption key K in V\_k.
- 2. The initial counter nonce ICN in  $V_{-}$ {n-1}.
- 3. The associated authenticated data A,  $0 \le |A| \le 2 \cdot \{n/2\}$ . A = A\_1 || ... || A<sup>\*</sup>\_h, A\_j in V\_n, j = 1, ... , h - 1, A<sup>\*</sup>\_h in V\_t,  $1 \le t \le n$ .
- 4. The ciphertext C,  $0 \le |C| \le 2 \cdot \{n/2\}$ . C = C\_1 || ... || C<sup>\*</sup>\_q, C\_i in  $V_n$ ,  $i = 1, \ldots, q - 1, C^*$  q in  $V_n$ ,  $1 \le u \le n$ .
- 5. The authenticated tag T in V\_S.

 The MGM decryption and authentication procedure outputs FAIL or the following parameters:

- 1. Plaintext P in  $V_{-}([C])$ .
- 2. Associated authenticated data A.

 The MGM decryption and authentication procedure consists of the following steps:

```
 +----------------------------------------------------------------+
    | MGM-Decrypt(K, ICN, A, C, T) |
  |----------------------------------------------------------------|
   1. Padding step:
        - A_h = A^* h || 0^{(n-t)},-C_q = C^* - q \mid \mid 0 \wedge \{n-u\}. | |
  2. Authentication tag T' generation step:
        - Z_1 = E_K(1^1 \cdot 1 | ICN),- sum1 = 0, sum2 = 0,
        - For i = 1, 2, ..., h do
               H_i = E_K(Z_i),
               sum1 = sum1 (xor) H_i (x) A_i,Z_{i+1} = \text{incr}_i(Z_i),- For j = 1, 2, ..., q do
               H_{\text{-}}\{h+j\} = E_{\text{-}}K(Z_{\text{-}}\{h+j\}),sum2 = sum2 (xor) H_{\{h+j\}} (x) C_j,Z_{\text{-}}\{h+j+1\} = incr_1(Z_{h+j}),
        - H_{\text{h+q+1}} = E_K(Z_{\text{h+q+1}}),- T' = MSB_S(E_K(sum1 (xor) sum2 (xor))H_{\text{-}}\{h+q+1\} (x) (len(A) || len(C)))),
        - If T' != T then return FAIL
              return FAIL.
| |
   3. Decryption step:
        -Y_1 = E_K(0^1 | ICN), | - For i = 2, 3, ... , q do |
               Y_i = \text{incr}_r(Y_{i-1}), | - For i = 1, 2, ... , q - 1 do |
              P_i = C_i (xor) E_K(Y_i),-P^*_{q} = C^*_{q} (xor) MSB_u(E_K(Y_q)),
        -P = P_1 || ... || P^*_{q}. | |
   4. Return (P, A).
  |----------------------------------------------------------------+
```
### <span id="page-11-0"></span>**[5.](#page-11-0) Rationale**

The mode was originally proposed in [[PDMODE](#page-13-6)].

 During the construction of MGM mode our task was to create a fast, parallelizable, inverse free, online and secure block cipher mode. MGM is based on counters for reasons of performance. The first counter is used for message encryption, the second counter is used for authentication.

<span id="page-13-1"></span>

 For providing parallelizable authentication we use multilinear function. By encrypting second counter we produce elements H\_i with the property that if one knows any information about value H\_k he/she can't obtain any information about value  $H_l$  ( l is not equal to k ) besides that H\_k is not equal to H\_l.

 By adding the length of associated data A and encrypted message C and encrypting authentication tag we avoid attacks based on padding and linear properties of multilinear function.

 A collision of "usual" counters leads to obtaining information about values H\_i, that could be dangerous to authentication. For minimizing probability of this event we change the principle of counters operating by using the functions incr\_l and incr\_l. To counteract finding collisions we encrypt initialization values of both counters.

### <span id="page-13-0"></span>**[6.](#page-13-0) References**

### <span id="page-13-2"></span>**[6.1.](#page-13-2) Normative References**

 [RFC2119] Bradner, S., "Key words for use in RFCs to Indicate Requirement Levels", [BCP 14,](https://datatracker.ietf.org/doc/html/bcp14) [RFC 2119](https://datatracker.ietf.org/doc/html/rfc2119), DOI 10.17487/RFC2119, March 1997, <[https://www.rfc-editor.org/info/rfc2119>](https://www.rfc-editor.org/info/rfc2119).

#### <span id="page-13-3"></span>**[6.2.](#page-13-3) Informative References**

<span id="page-13-6"></span> [PDMODE] Vladislav Nozdrunov, "Parallel and double block cipher mode of operation (PD-mode) for authenticated encryption", CTCrypt 2017 proceedings, pp. 36-45, 2017.

# <span id="page-13-4"></span>**[Appendix A.](#page-13-4) Test Vectors**

The text will be added in the future versions of the draft.

# <span id="page-13-5"></span>**[Appendix B.](#page-13-5) Contributors**

- o Evgeny Alekseev CryptoPro alekseev@cryptopro.ru
- o Ekaterina Smyshlyaeva CryptoPro ess@cryptopro.ru
- o Lilia Ahmetzyanova CryptoPro

Smyshlyaev, et al. Expires September 6, 2018 [Page 8]

<span id="page-15-0"></span>lah@cryptopro.ru

- o Grigory Marshalko TC 26 marshalko\_gb@tc26.ru
- o Vladimir Rudskoy TC 26 rudskoy\_vi@tc26.ru

Authors' Addresses

 Stanislav Smyshlyaev (editor) CryptoPro

 Phone: +7 (495) 995-48-20 Email: svs@cryptopro.ru

 Vladislav Nozdrunov TC 26

Email: nozdrunov\_vi@tc26.ru

 Vasily Shishkin TC 26

Email: shishkin\_va@tc26.ru